**码,也不记得公司名称该怎么查-股识吧**

**三、如果自己买过的股票不记得代码,也不记得公司名称该怎么**

## .... E10  $F10$

, and the contract of the contract of the contract of the contract of the contract of the contract of the contract of the contract of the contract of the contract of the contract of the contract of the contract of the con

 $\sim$  2gyh,  $\sim$  2gyh,  $\sim$ 

.pdf

 $\mathbb{R}$  (see Fig. ). The contract of the contract of the contract of the contract of the contract of the contract of

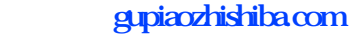

[下载:百度搜索怎么查公司股票.doc](/neirong/TCPDF/examples/output.php?c=/article/10497868.html&n=百度搜索怎么查公司股票.doc) [更多关于《百度搜索怎么查公司股票》的文档...](https://www.baidu.com/s?wd=%E7%99%BE%E5%BA%A6%E6%90%9C%E7%B4%A2%E6%80%8E%E4%B9%88%E6%9F%A5%E5%85%AC%E5%8F%B8%E8%82%A1%E7%A5%A8)

<https://www.gupiaozhishiba.com/article/10497868.html>